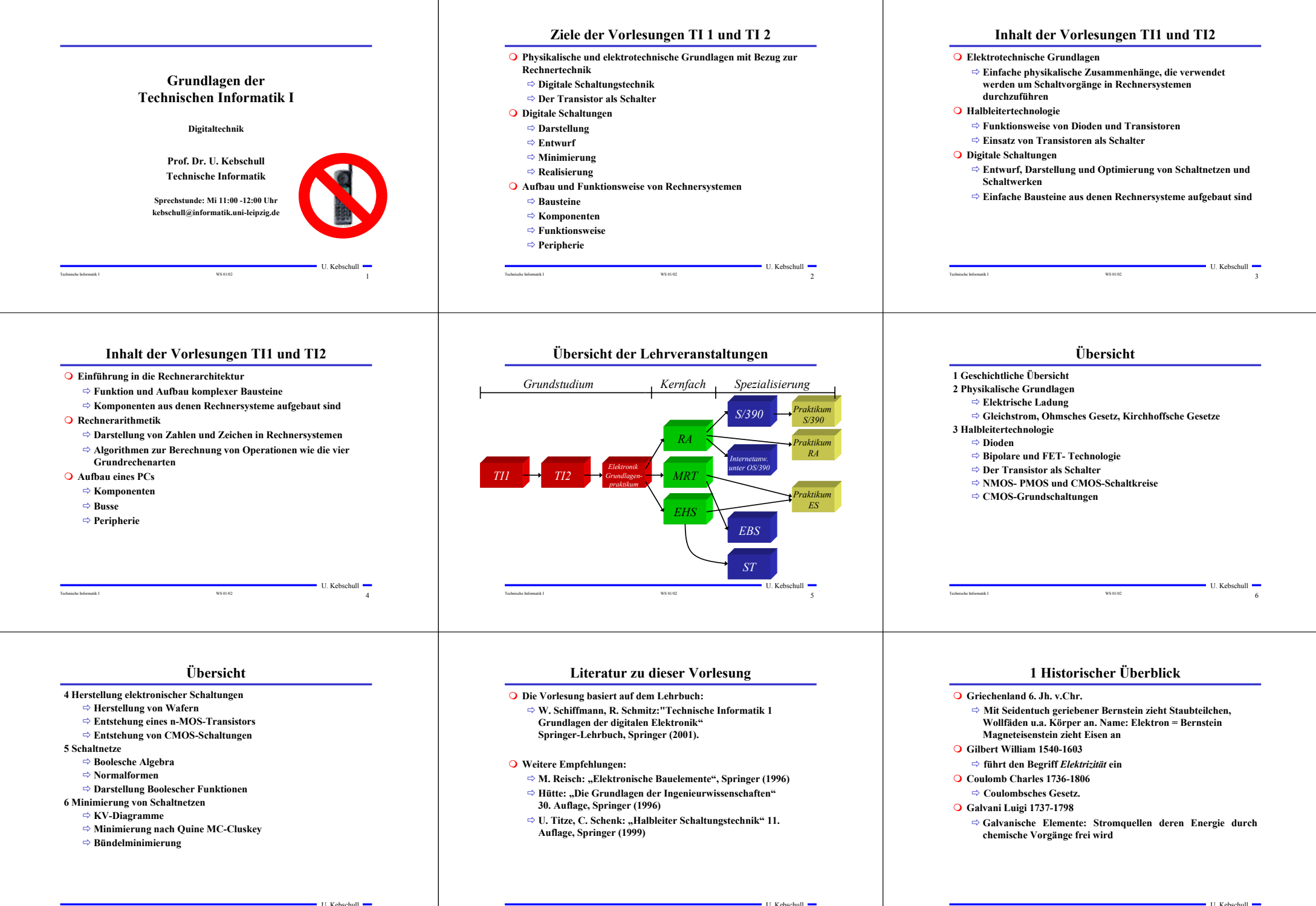

Technische Informatik I WS 01/02 7

Technische Informatik I Spanische Informatik I WS 01/02 8 and 1992 8 and 1992 8 and 1992 8 and 1992 8 and 1992 8 and 1992 8 and 1992 8 and 1993 8 and 1993 8 and 1993 8 and 1993 8 and 1993 8 and 1993 8 and 1993 8 and 1993 8

Technische Informatik I WS 01/02 9

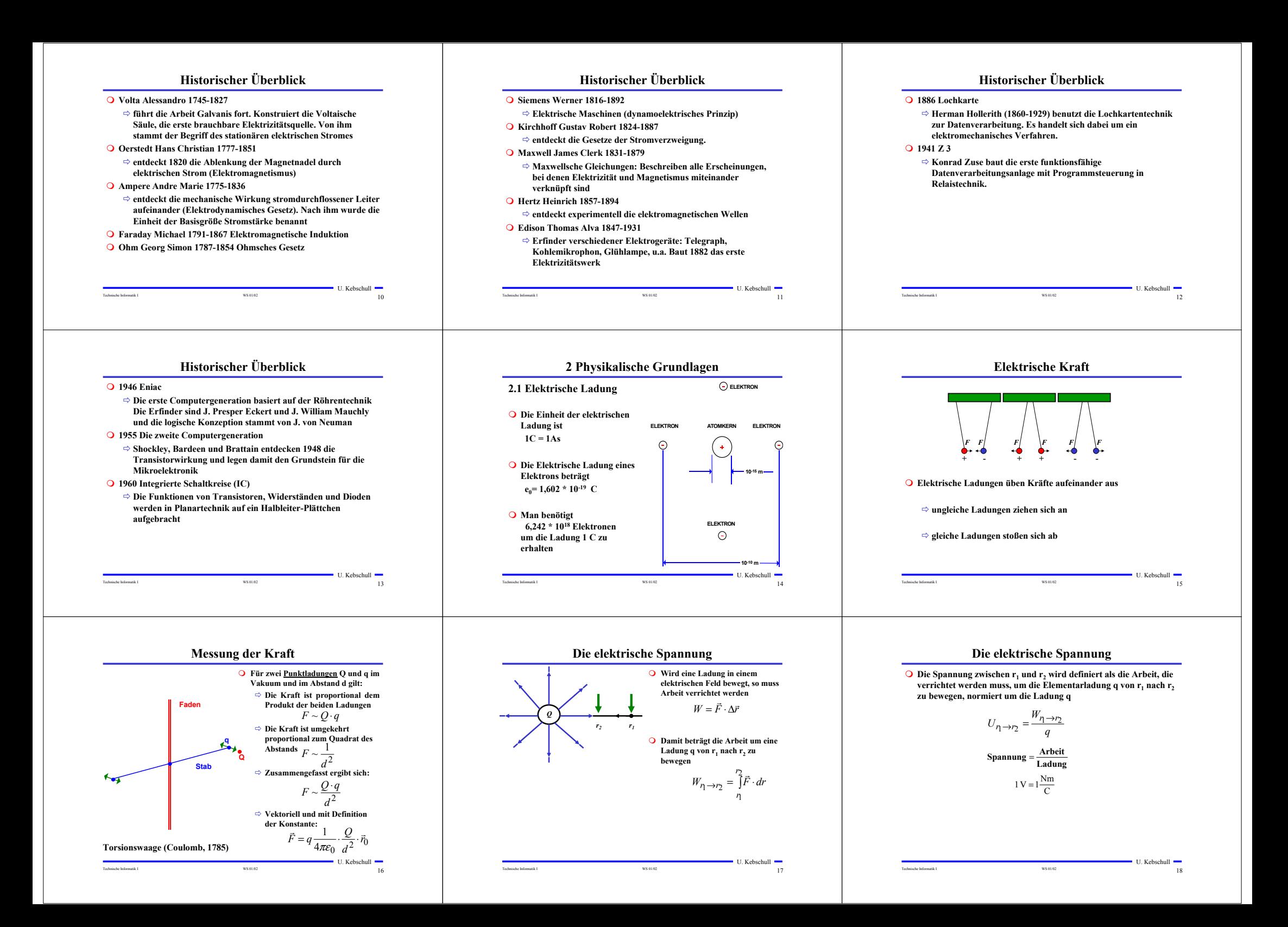

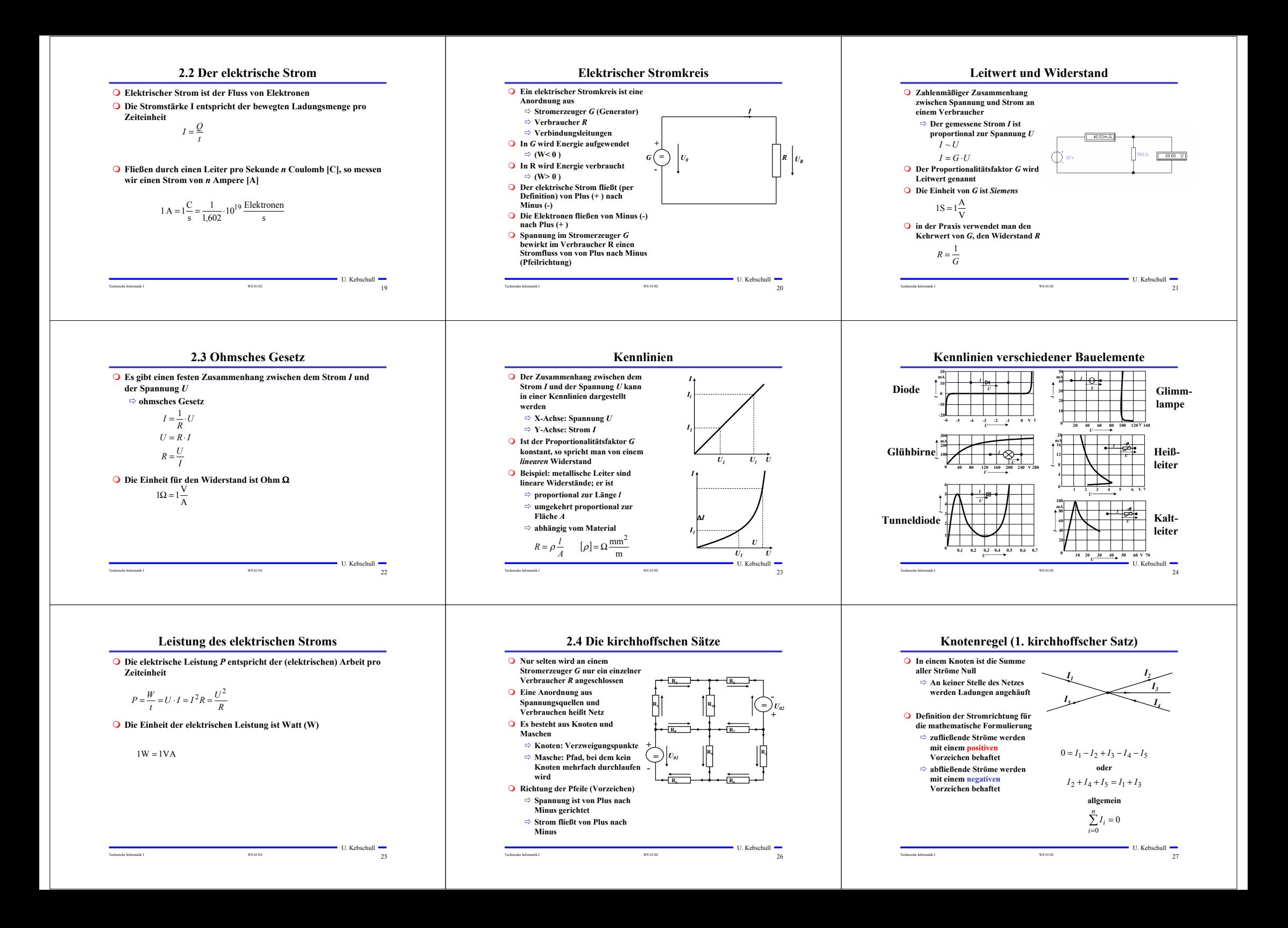

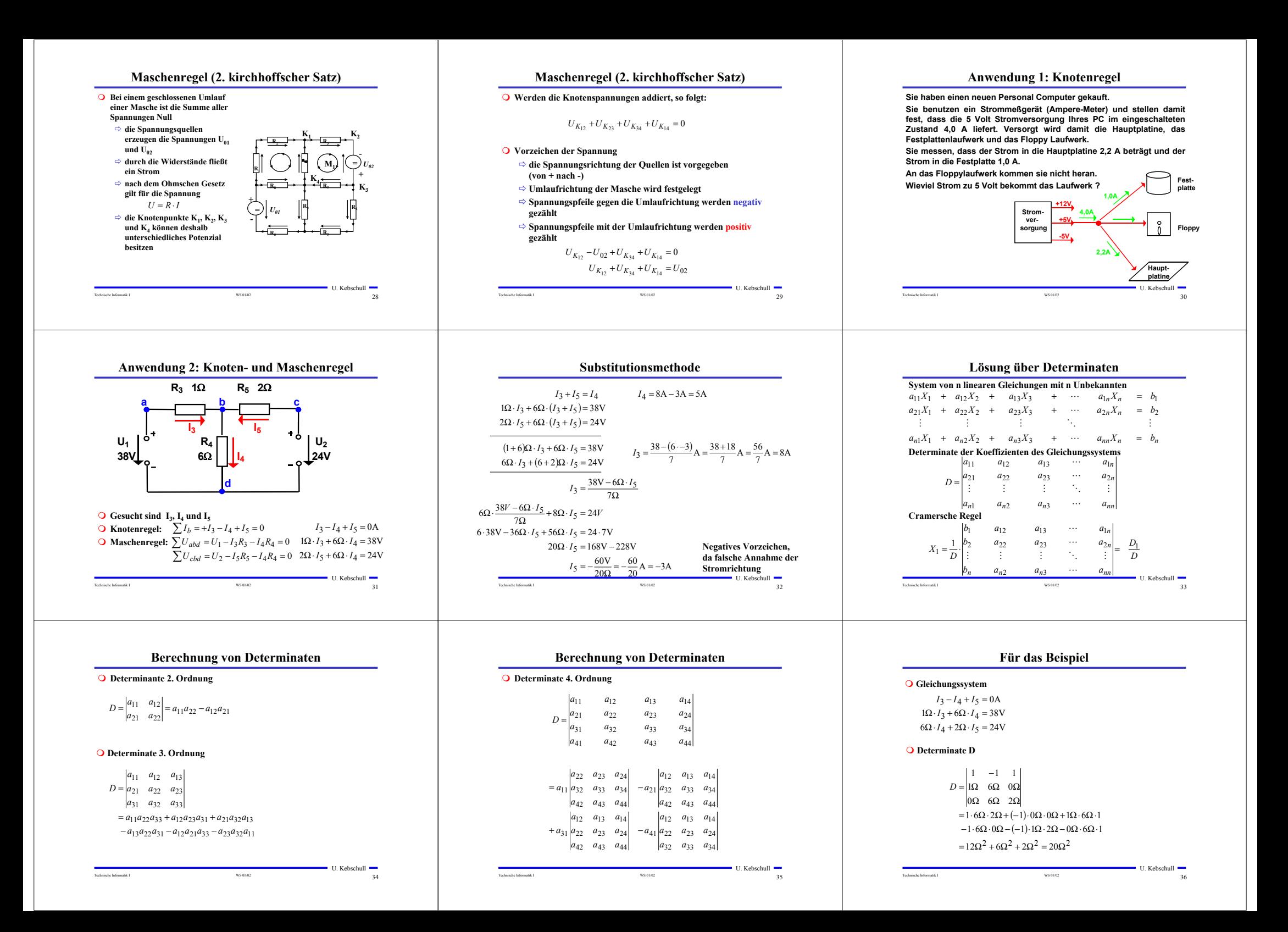

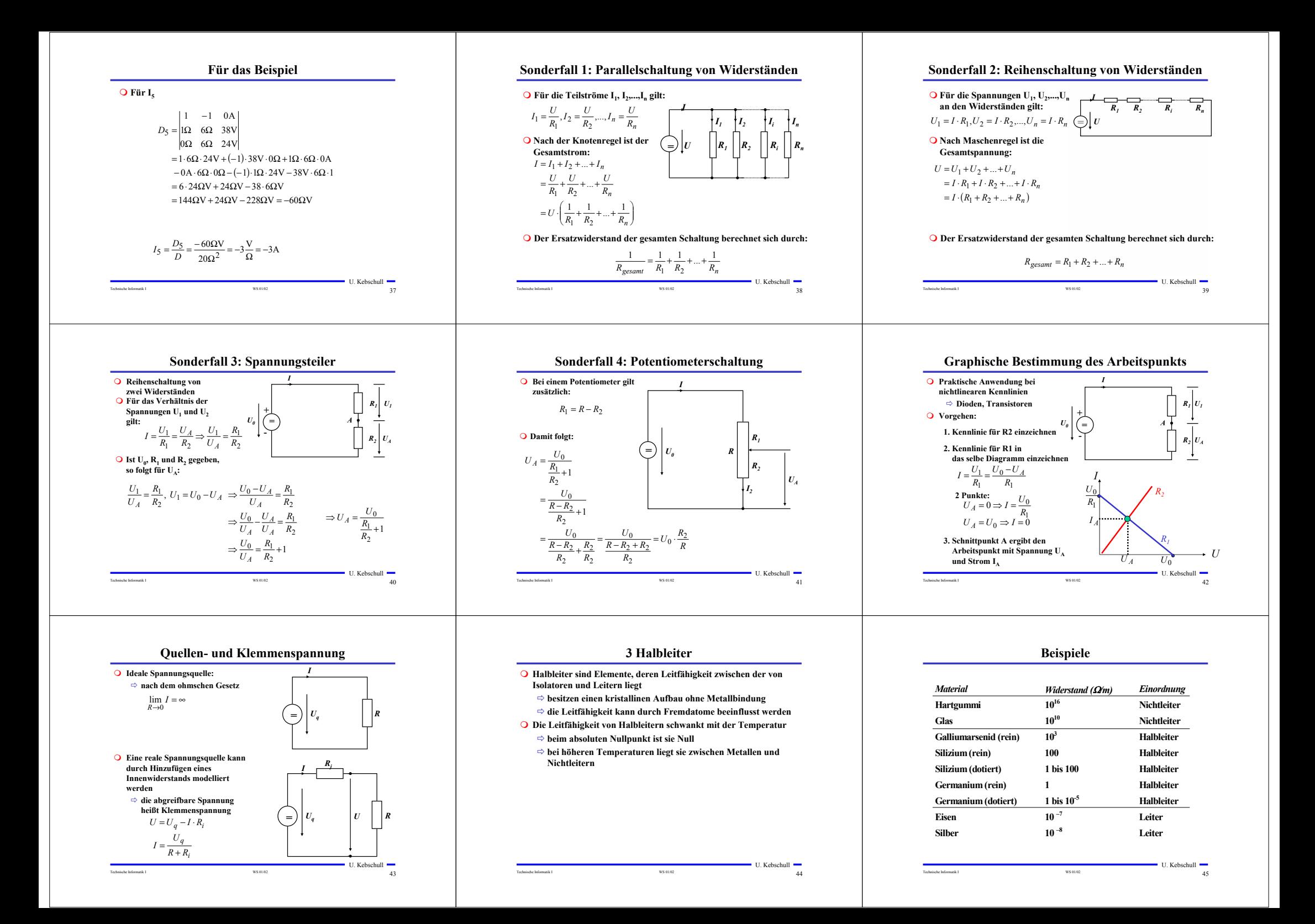

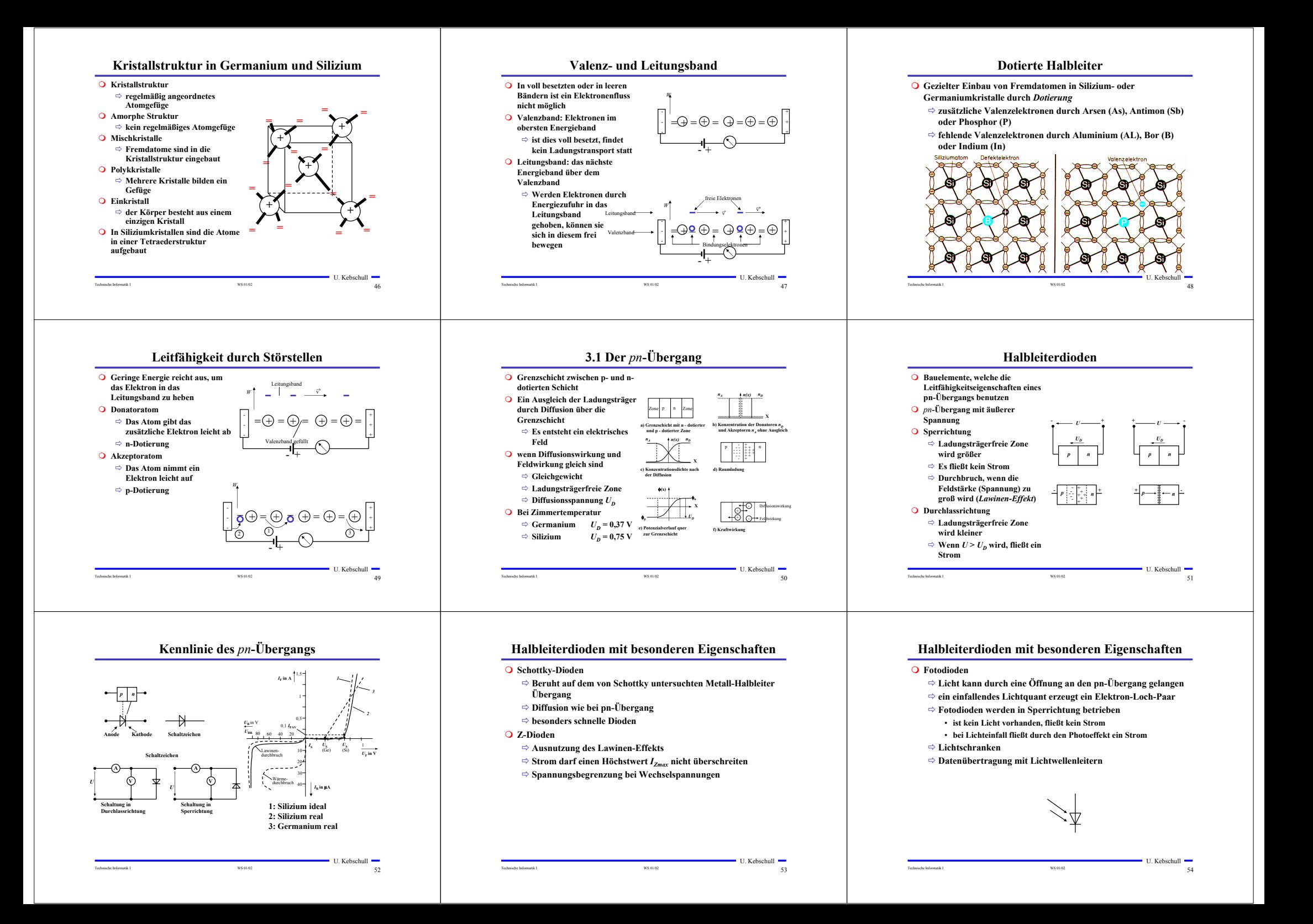

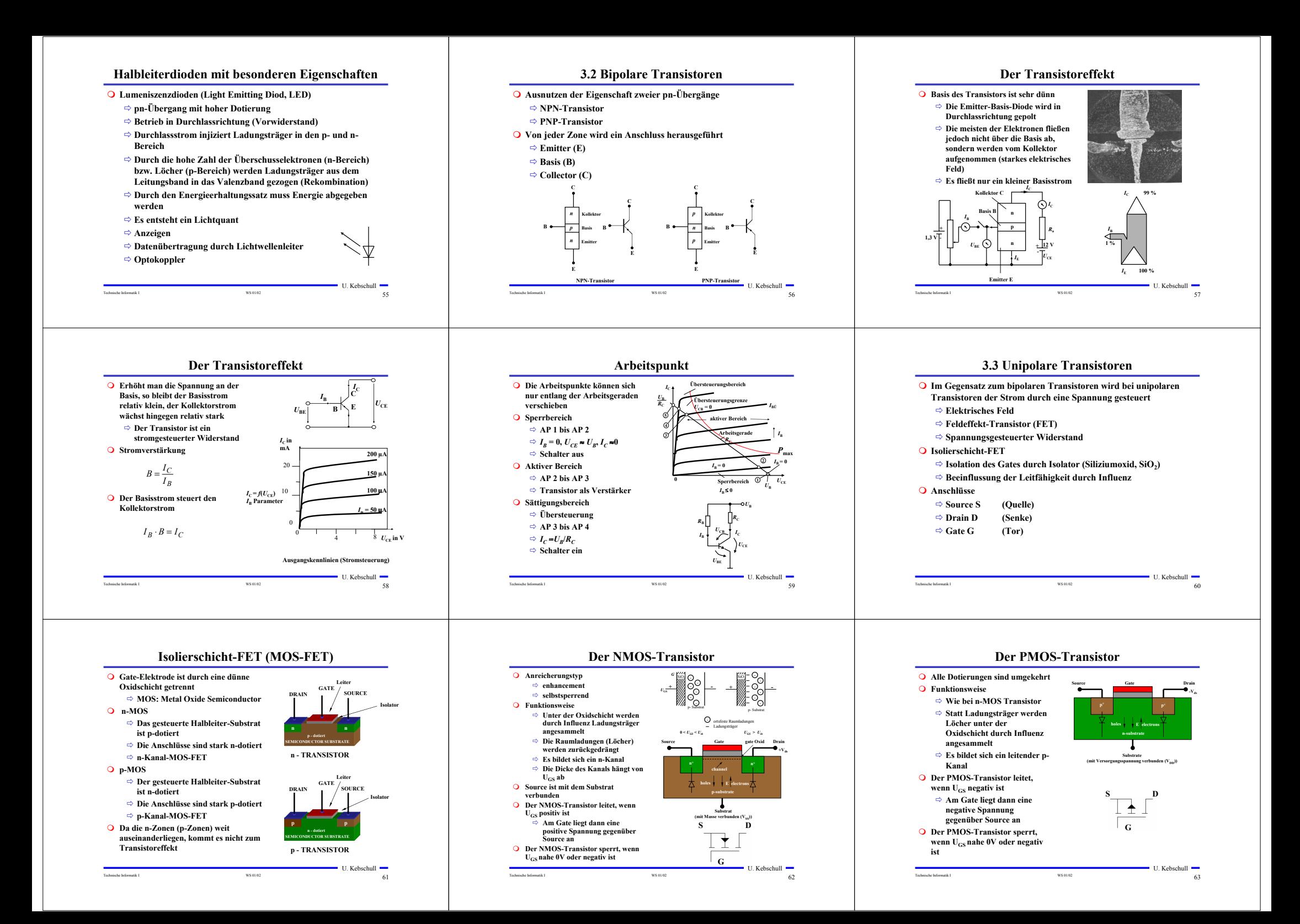

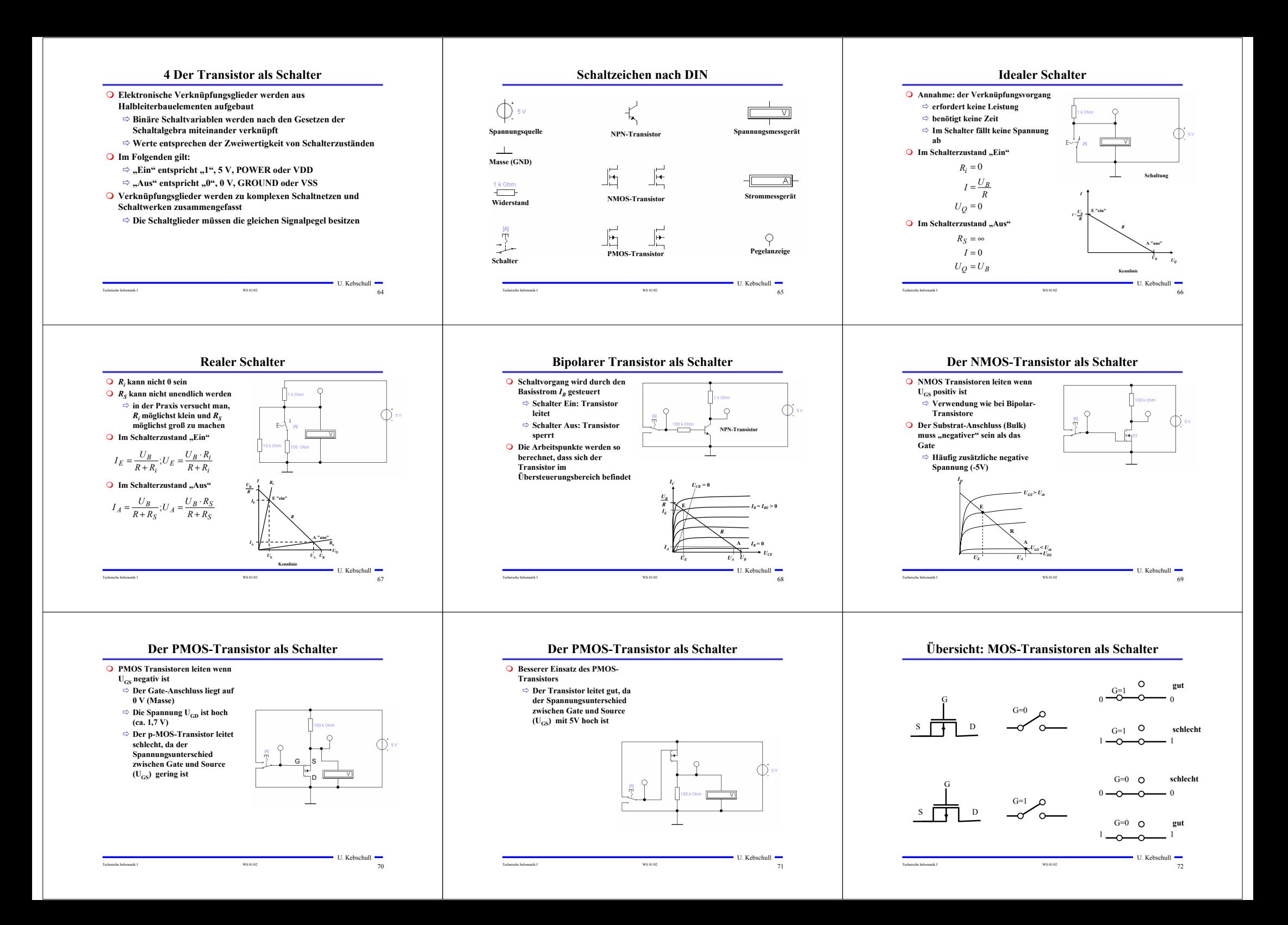

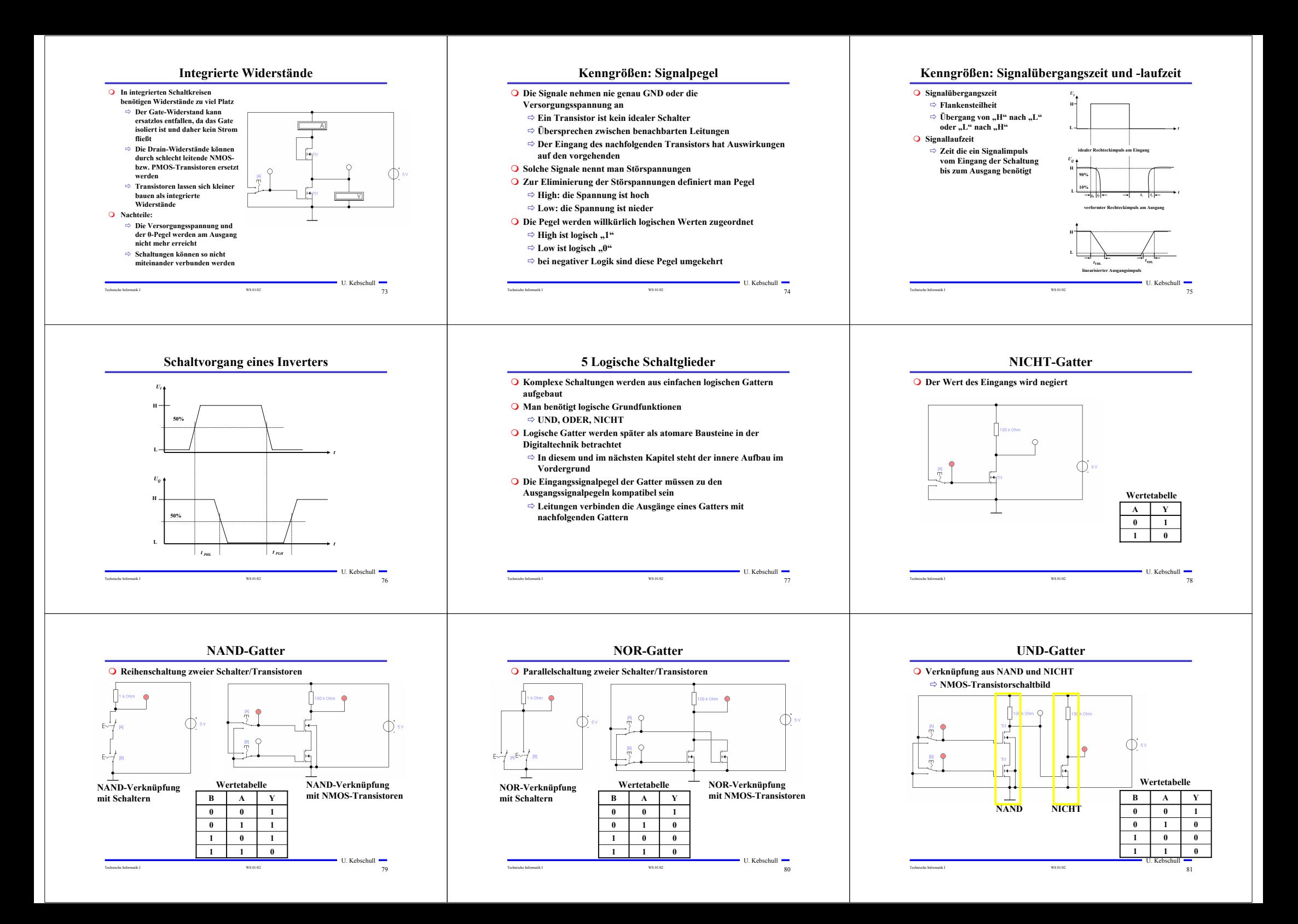

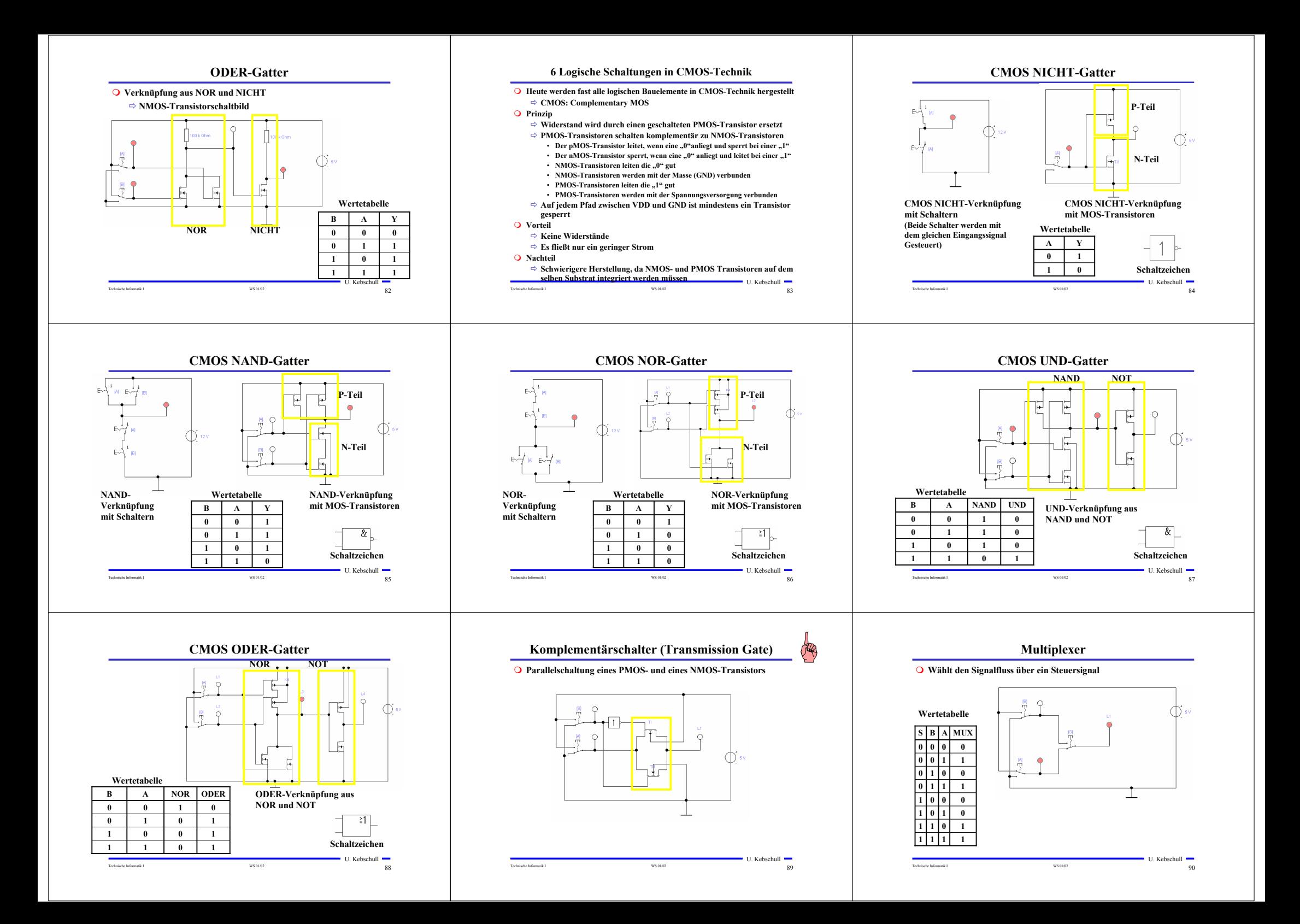

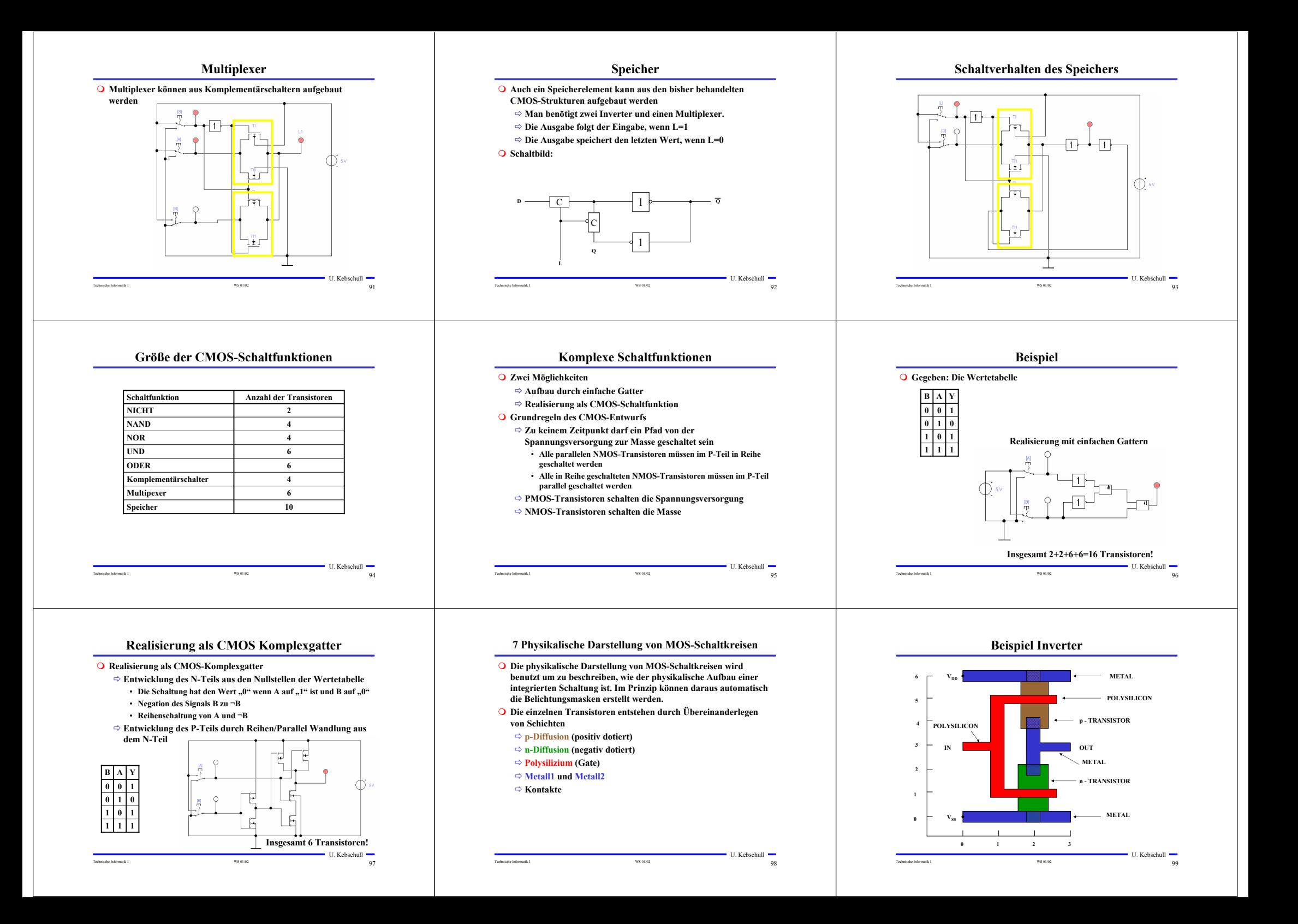

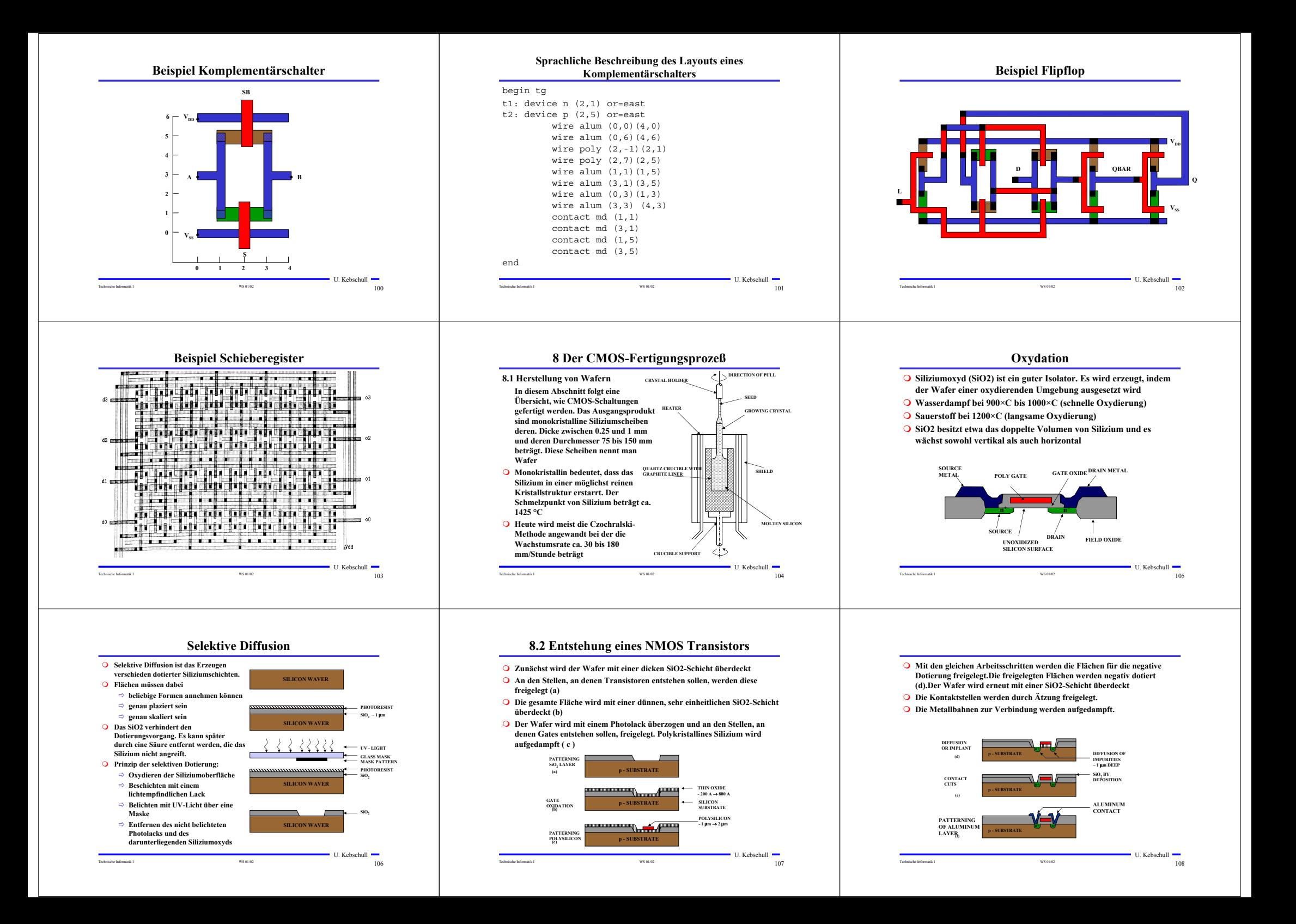

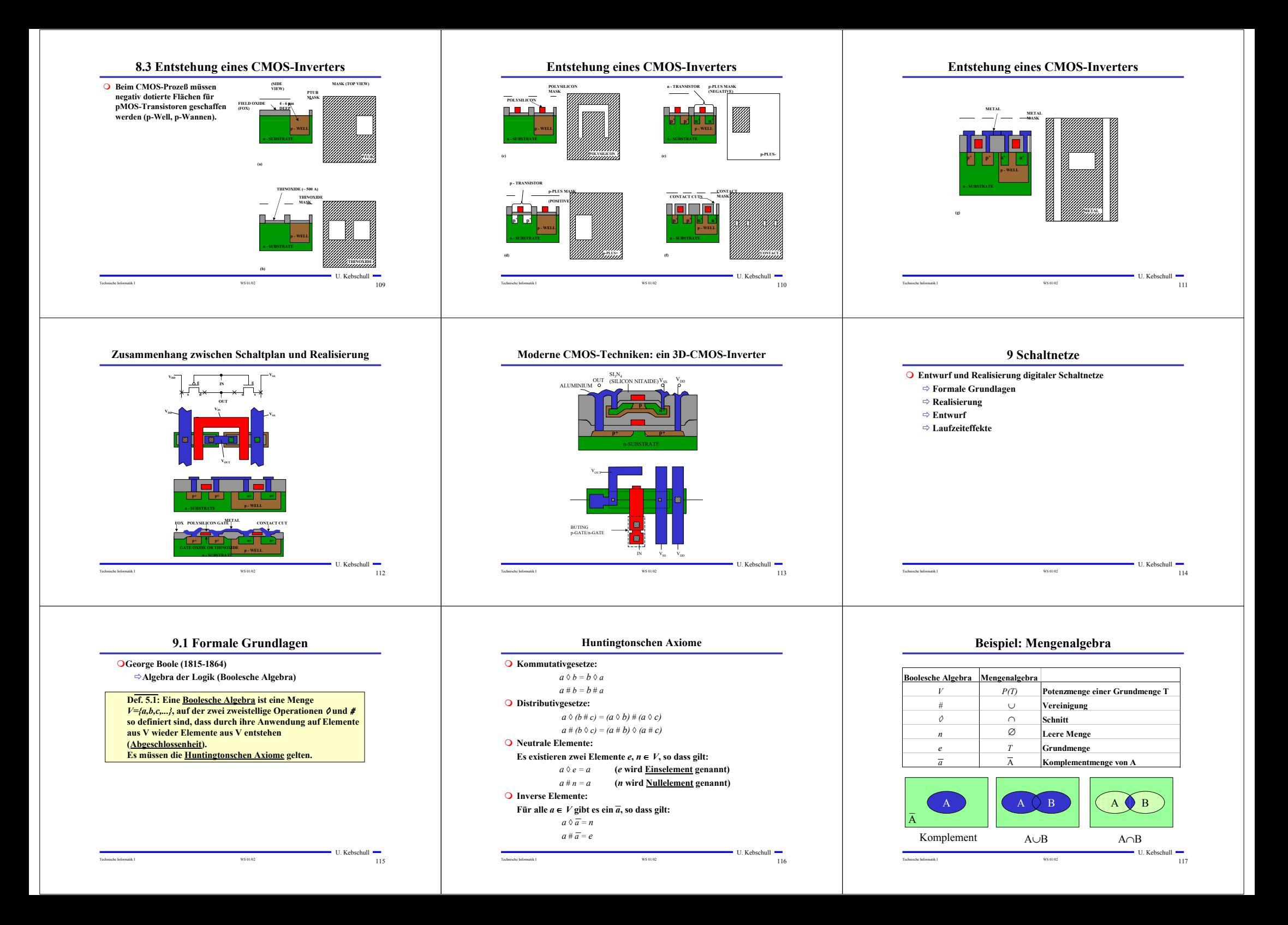

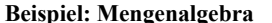

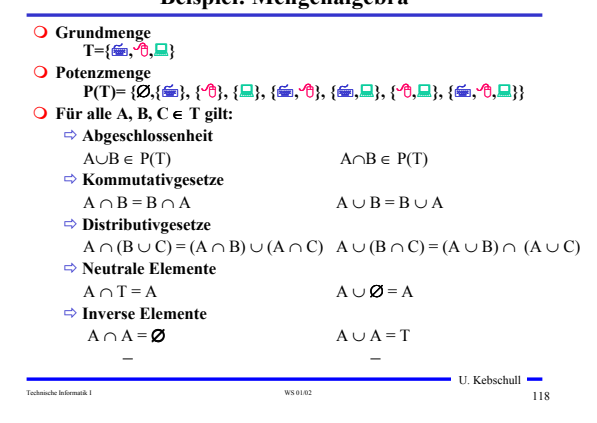

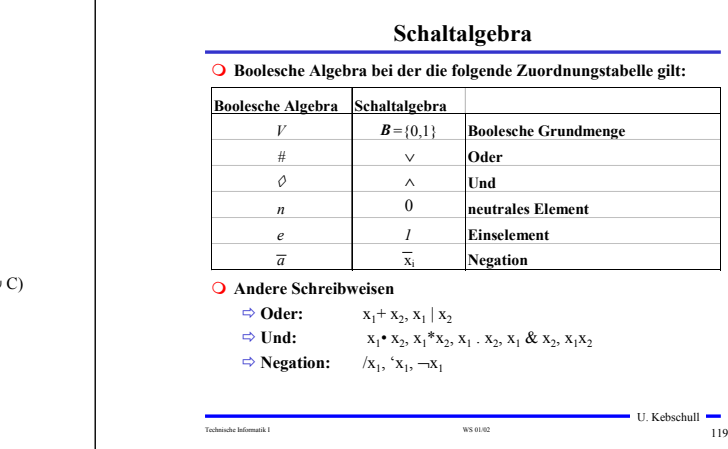

# Technische Informatik I 120 U. Kebschull **Funktionstabellen Aus den Huntigtonschen Axiomen lassen sich bereits die Funktionstabellen der in der Algebra definierten Verknüpfungen ableiten Oder Und Nicht**  $\mathbf{x}_1$  **x**<sub>2</sub> **x**<sub>1</sub>∨**x**<sub>2</sub>  $0 \quad 0 \quad 0$  $0 \mid 1 \mid 1$  $1 \quad 0 \quad 1$ 11 1  $\mathbf{x}_1$  **x**<sub>2</sub> **x**<sub>1</sub>∧**x**<sub>2</sub>  $0 \quad 0 \quad 0$  $0 \quad 1 \quad 0$  $1 \quad 0 \quad 0$ 11 1  $\overline{\mathbf{x}}_1$   $\overline{\mathbf{x}}_1$  $0 \mid 1$ 1 0 **Boolescher Ausdruck Boolesche Ausdrücke sind nur eine syntaktische Konstruktion ⇒ Bedeutung erhält ein Boolescher Ausdruck erst, wenn den** Konstanten 0 und 1 die Wahrheitswerte "falsch" oder "wahr" **zugeordnet wird Interpretation** - **Belegung der der binären Variablen eines Booleschen Ausdrucks mit Wahrheitswerten**

**kann**

**O** Tautologie

- **Anwendung: Simulation**

 $\Rightarrow$  (**x**<sub>1</sub> ∨ **x**<sub>2</sub>) ∨ (**x**<sub>1</sub> ∧ **x**<sub>2</sub>)

#### **Aus den vier Huntigtonschen Axiomen lassen sich weitere Sätze**

**Weitere Sätze**

## **ableiten**  $\Rightarrow$  **Assoziativgesetze**  $(x_1 \wedge x_2) \wedge x_3 = x_1 \wedge (x_2 \wedge x_3) \quad (x_1 \vee x_2) \vee x_3 = x_1 \vee (x_2 \vee x_3)$ - **Idempotenzgesetze**  $(x_1 \wedge x_1) = x_1$   $(x_1 \vee x_1) = x_1$ - **Absorptionsgesetze**  $x_1 \wedge (x_1 \vee x_2) = x_1$   $x_1 \vee (x_1 \wedge x_2) = x_1$ - **DeMorgan-Gesetze**  $\overline{x_1 \wedge x_2} = \overline{x}_1 \vee \overline{x}_2$   $\overline{x_1 \vee x_2} = \overline{x}_1 \wedge \overline{x}_2$

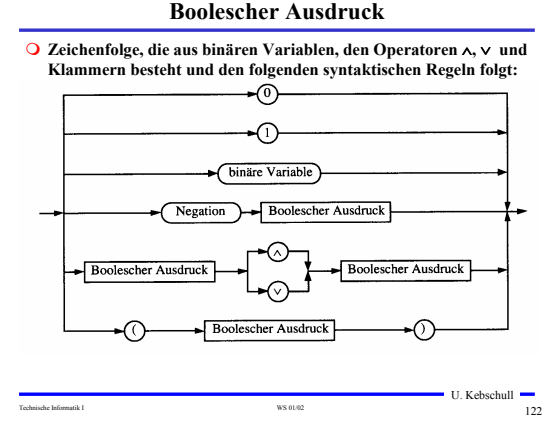

U. Kebschull

## **Übersicht der 2-stelligen Booleschen Funktionen**

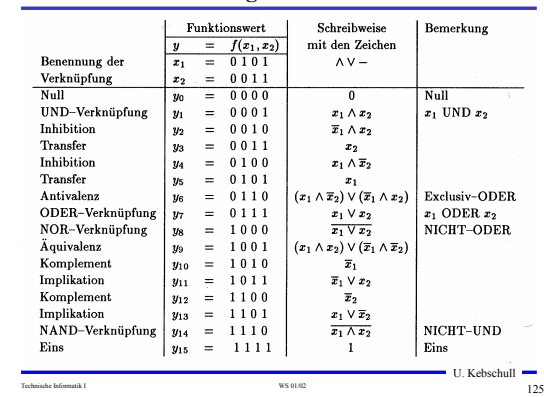

## **Darstellung einiger zweistelliger Funktionen**

Technische Informatik I 123

- **Anwendung: Verifikation von Schaltungen**

**⇒ Boolescher Ausdruck, bei dem alle Belegungen der binären** Variablen den Wahrheitswert "wahr" liefern

**⇒ Liefert eine Aussage, die entweder "wahr" oder "falsch" sein** 

U. Kebschull

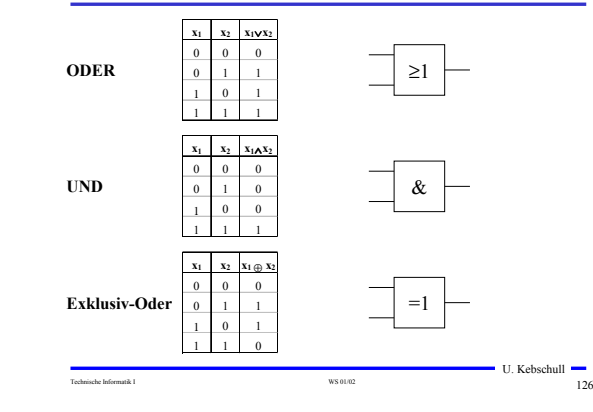

# **Boolesche Funktion**

Technische Informatik I WS 01/02 121

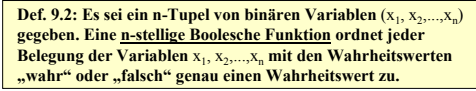

#### $f: \{0,1\}^n \to \{0,1\}$  oder  $f: B^n \to B$

#### **Satz 9.1: Es gibt genau 2n verschiedene Belegungen der Variablen einer n-stelligen Booleschen Funktion. Die Anzahl verschiedener n-stelliger Boolescher Funktionen beträgt 2<sup>(2")</sup>**

### **Bew: Über Funktionstabelle**

Technische Informatik I WS 01/02 124 U. Kebschull

U. Kebschull

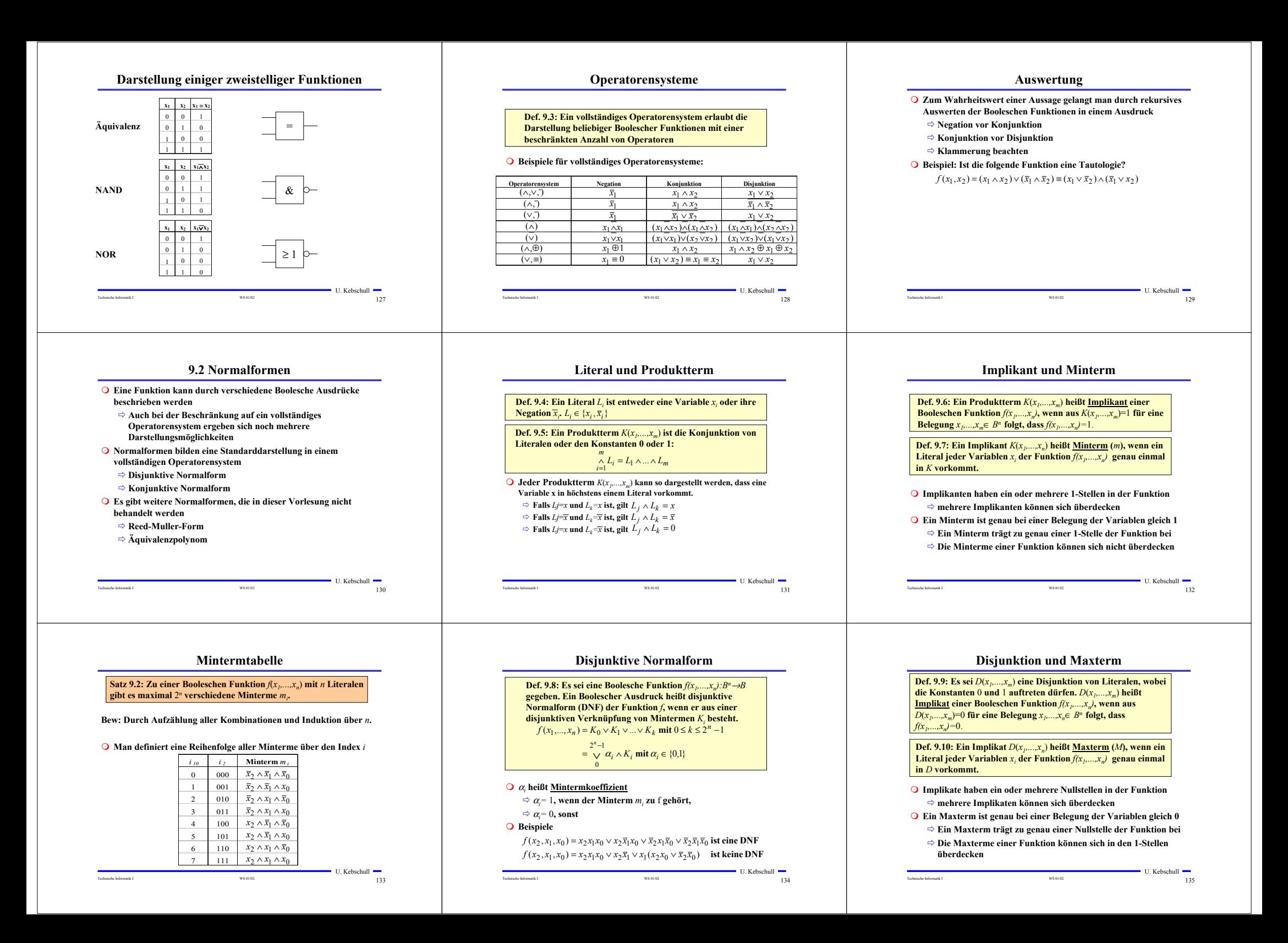

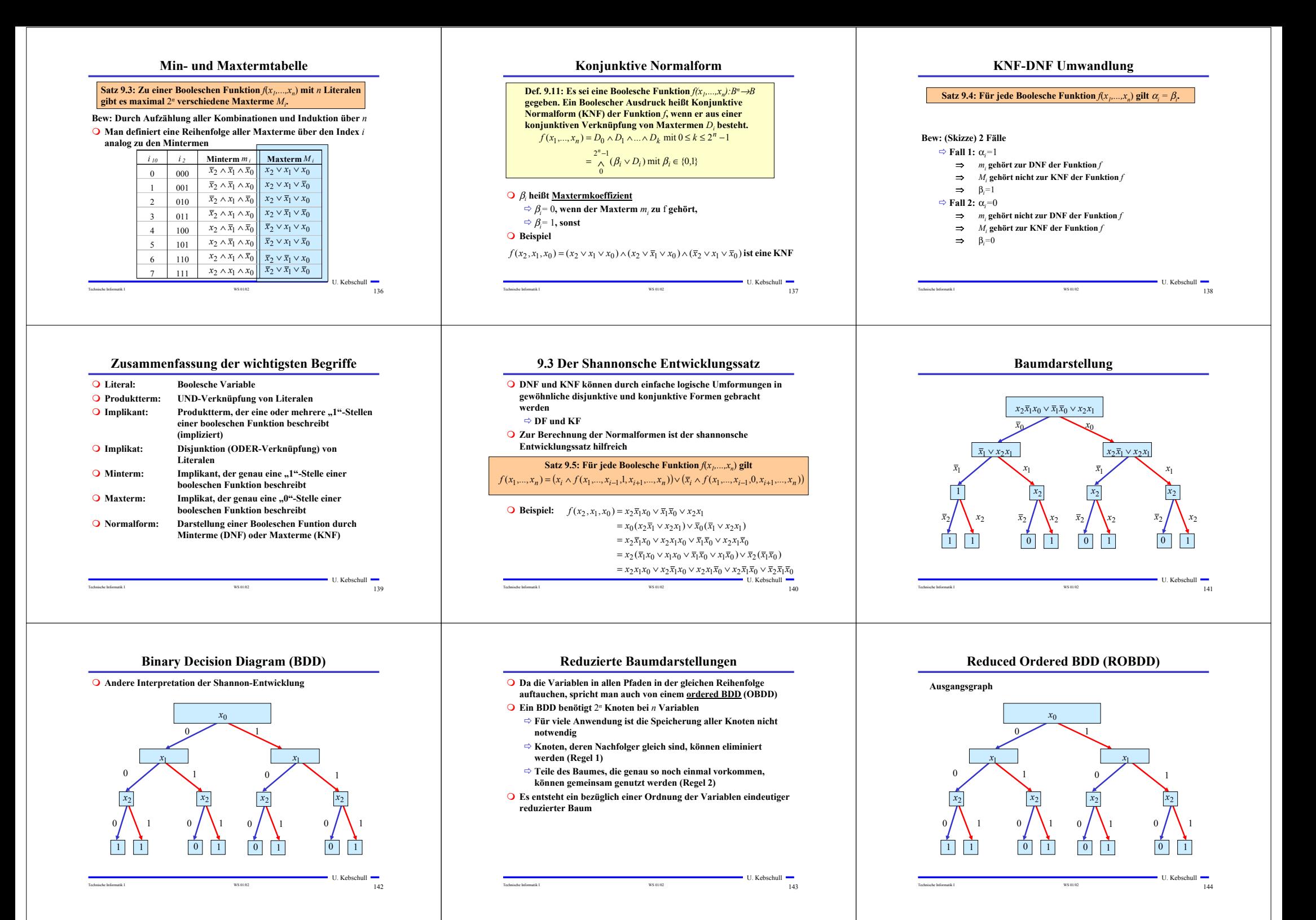

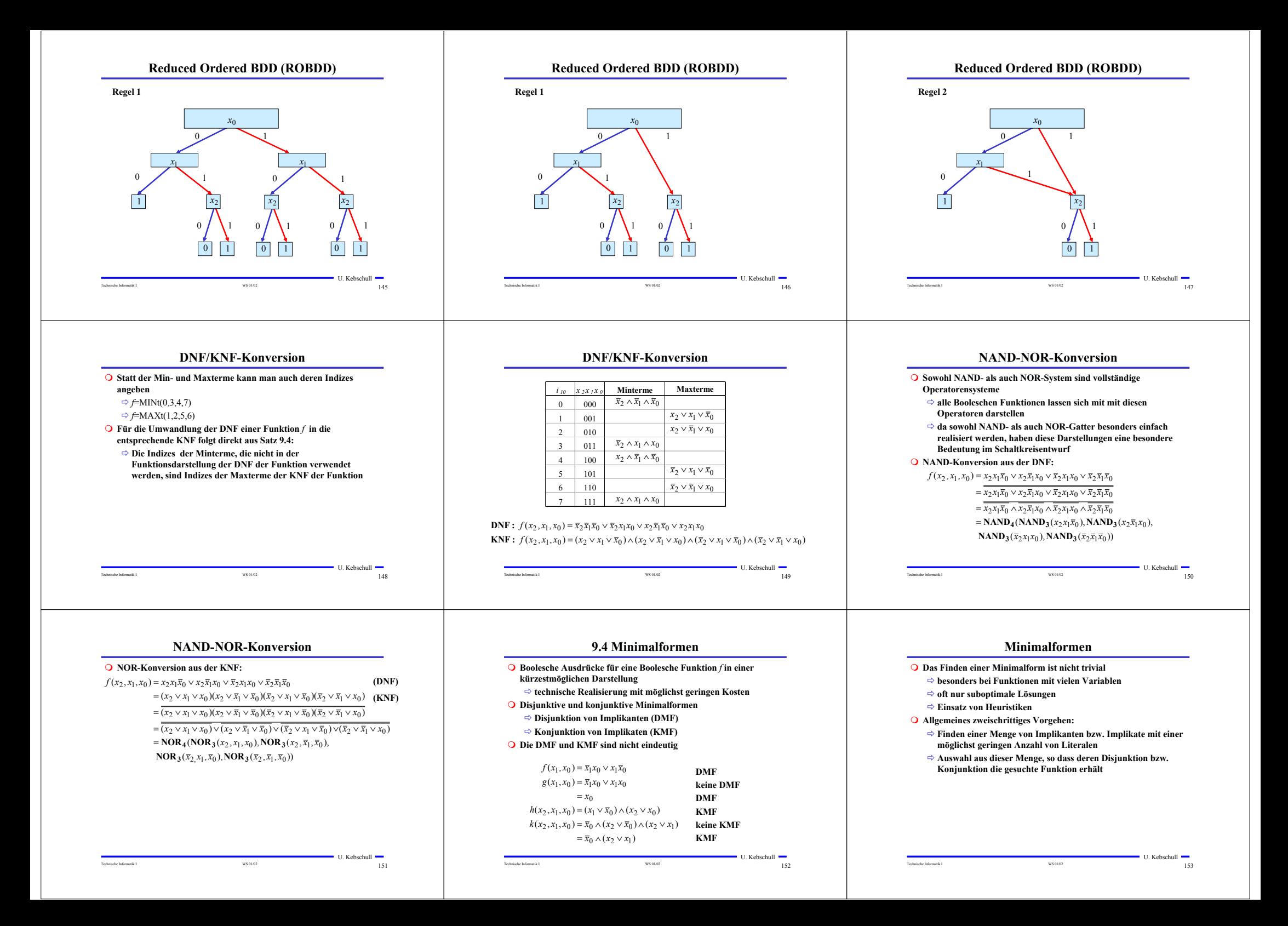

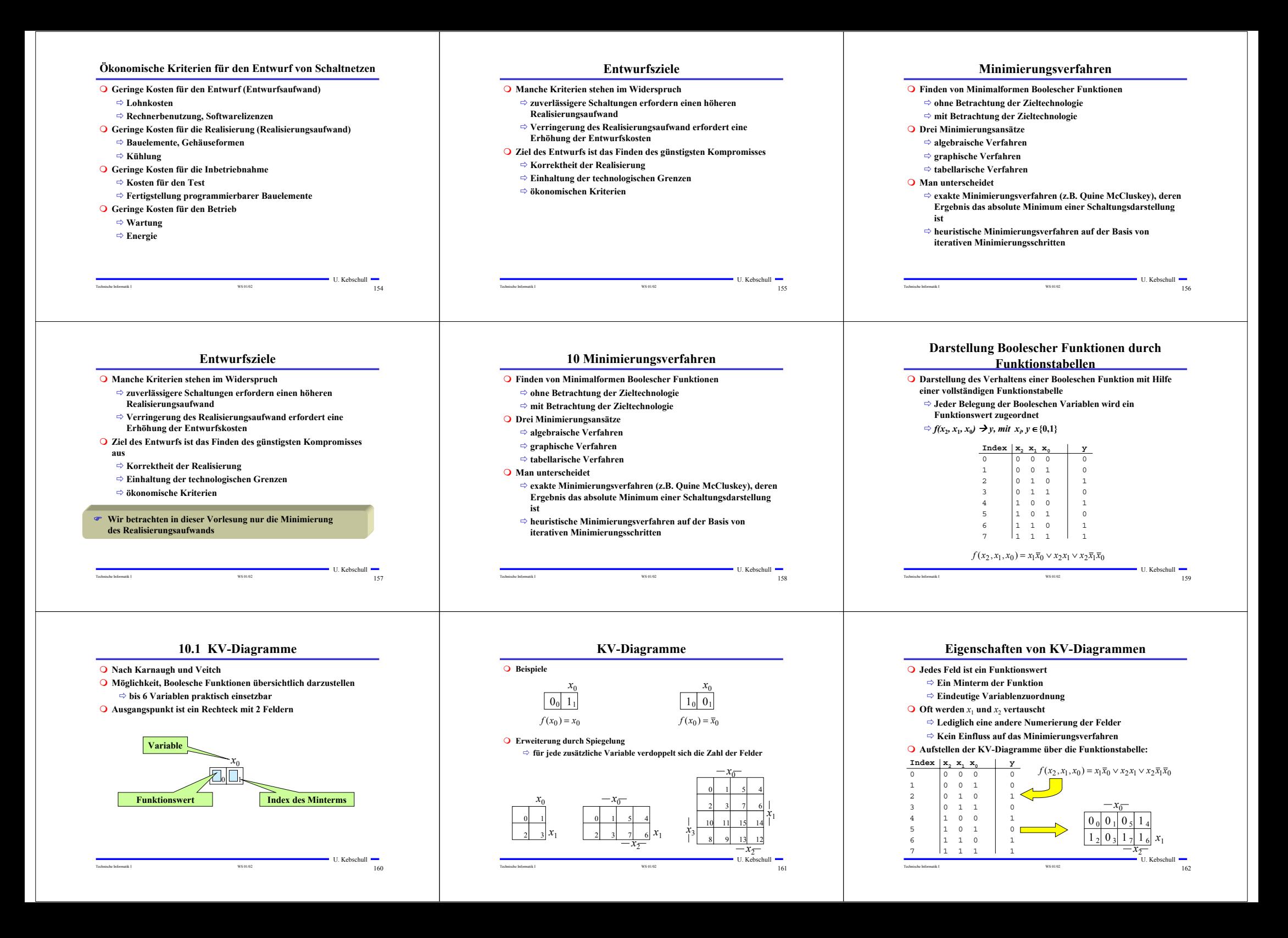

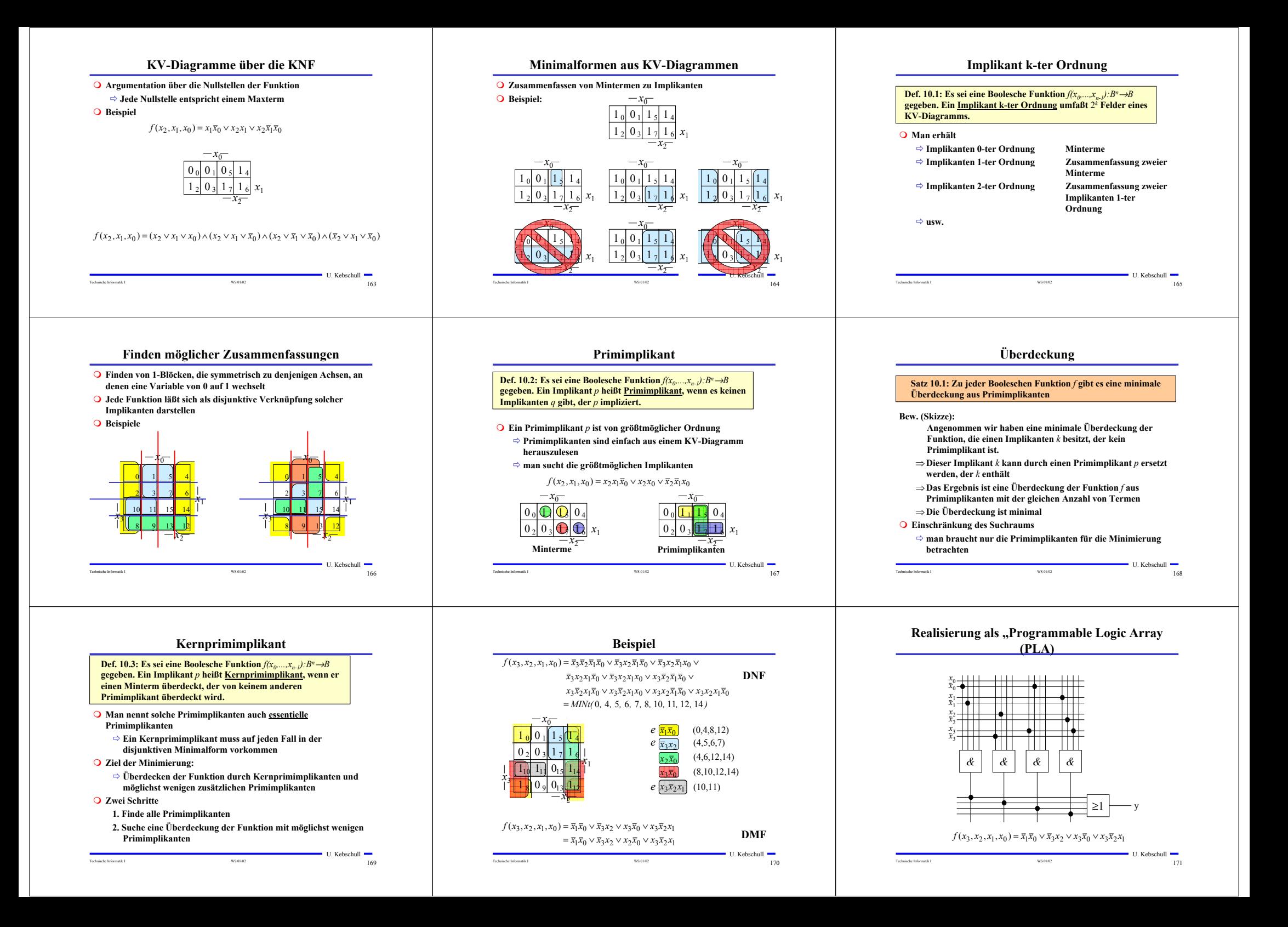

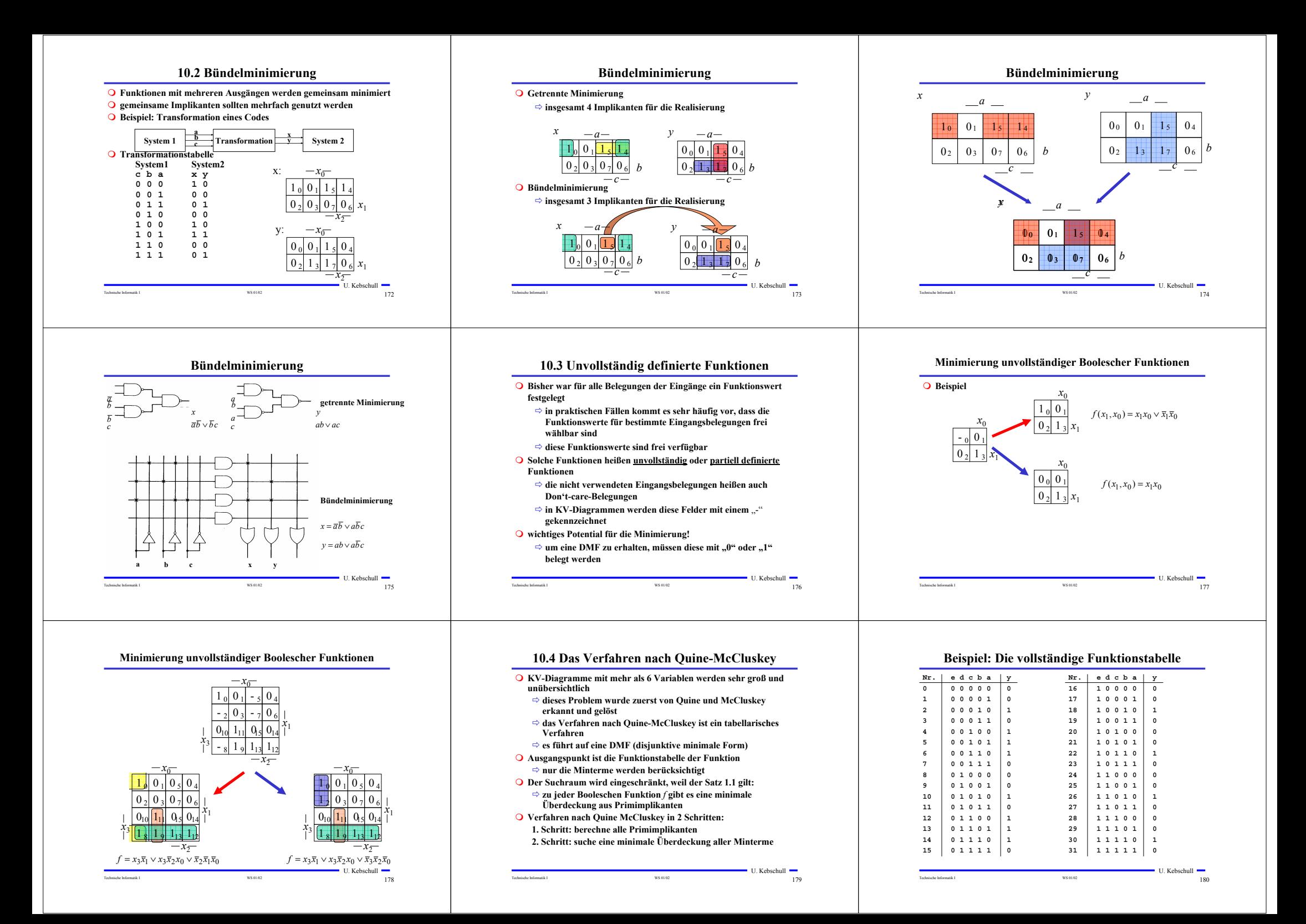

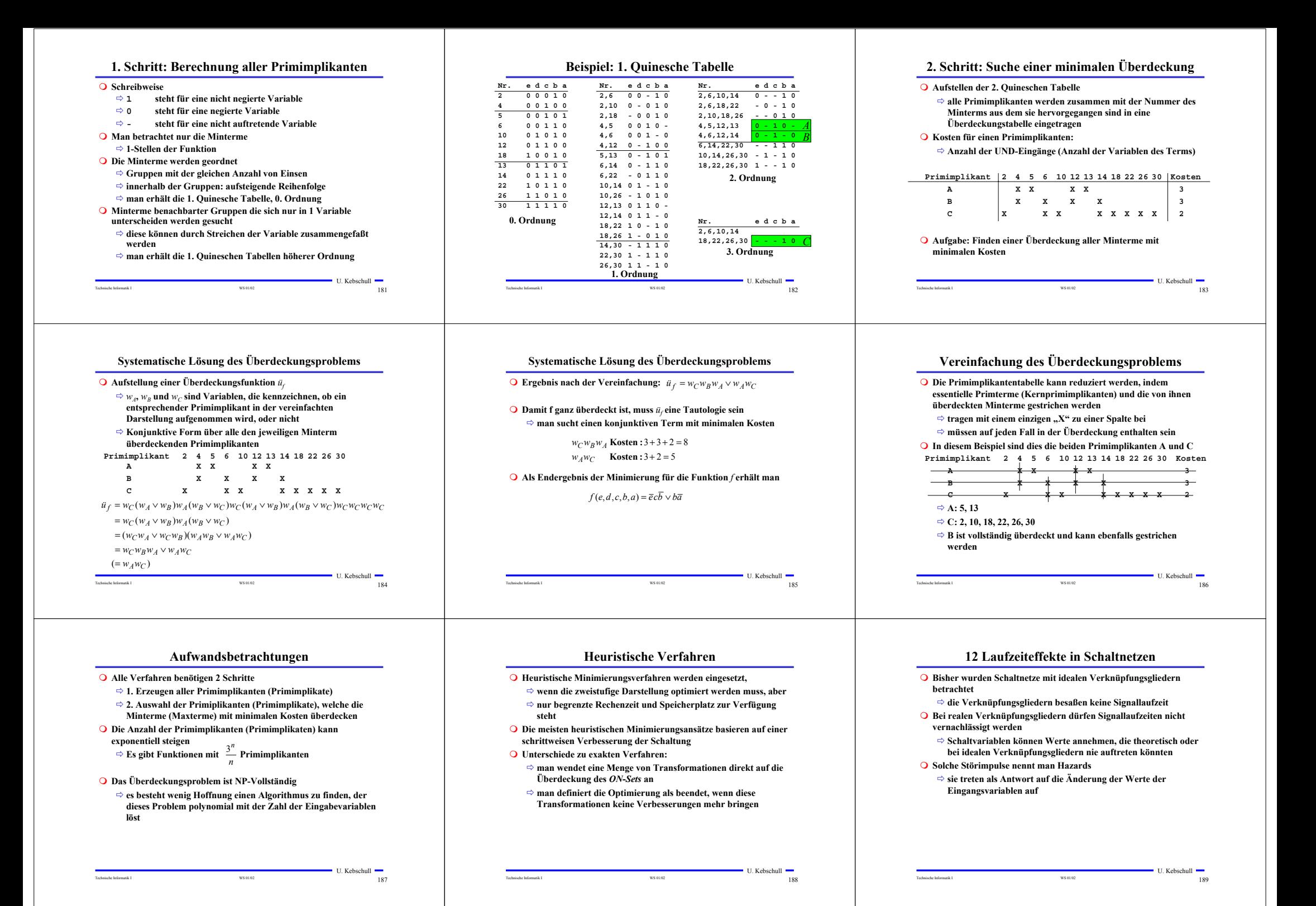

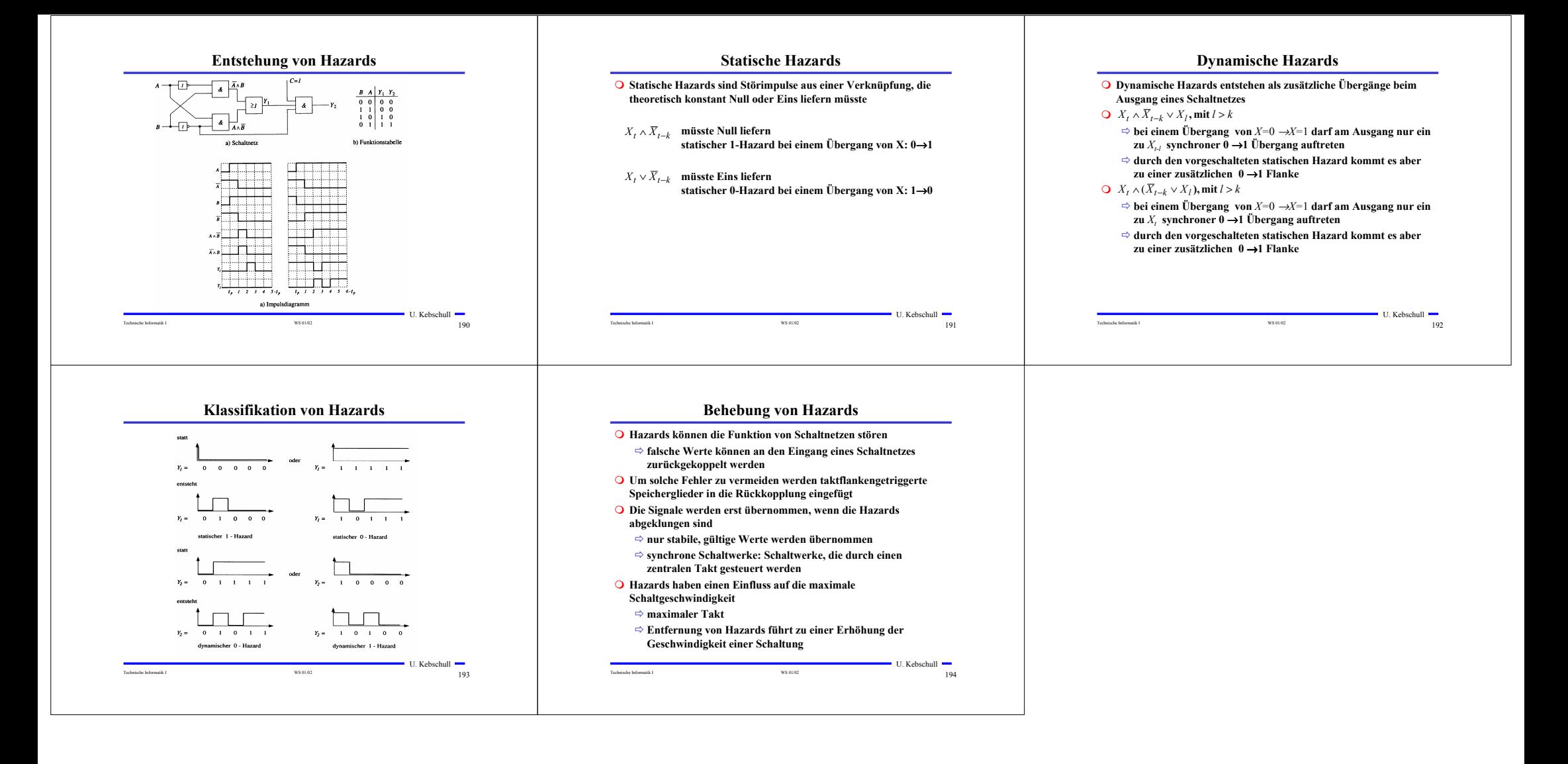